## The book was found

# COM Programming By Example: Using MFC, ActiveX, ATL, ADO, And COM+

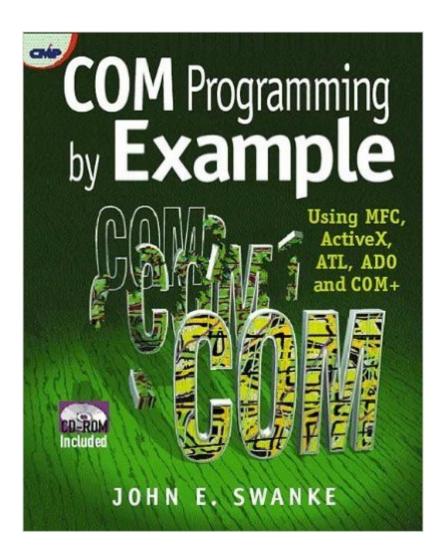

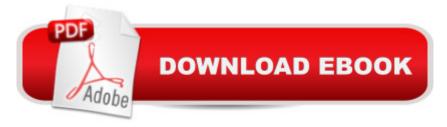

# **Synopsis**

Use MFC, ActiveX, ATL, ADO and COM+ to develop COM applications Implement client/server applications with ease with this example-oriented approach to the details and implementation of COM technology in network applications. If there was ever a subject th

### **Book Information**

File Size: 5538 KB

Print Length: 357 pages

Publisher: CRC Press (January 6, 2000)

Publication Date: January 20, 2000

Sold by: A Digital Services LLC

Language: English

ASIN: B001PGWEWA

Text-to-Speech: Enabled

X-Ray: Not Enabled

Word Wise: Not Enabled

Lending: Not Enabled

Enhanced Typesetting: Not Enabled

Best Sellers Rank: #2,267,625 Paid in Kindle Store (See Top 100 Paid in Kindle Store) #37 in Books > Computers & Technology > Programming > Web Programming > ActiveX #56 in Books > Computers & Technology > Networking & Cloud Computing > Networks, Protocols & APIs > COM & DCOM #58 in Books > Computers & Technology > Programming > APIs & Operating Environments > COM, DCOM & ATL

#### Customer Reviews

The first 100 pages provides a good concise overview of COM programming. It is well written and to the point. However, the remaining section (250 pages) of examples was disappointing. The examples were shells only and had only a summary explanation of each. The same content was copied over and over in all the examples. For example, the "How to register the DLL" explaination, which took almost a page, was copied verbatim in the other examples. Instead of building on a concept, it was simply repeated. 90% of the examples were MFC generated code. It seemed to be more an attempt to fatten up the book rather than to provide content. In short, I think one would be better off with another book that can provide more in-depth examples that one can learn from. Not just the same MFC code again and again.

This is the worst example of a programming book I have ever purchased. The worst insult was the fact that even though on the cover it says using ActiveX. A whopping four pages are dedicated to ActiveX which is just screen shots of what the MS IDE looks like and an explanation blatantly proclaiming that if the reader wants to learn ActiveX then he or she needs to buy another book. Used car salesman and con artist selling an inferior product use this type of tactic (the Bait and switch). Please heed my warning save your money. Yeah John Swank does it again hopefully he will not do it to you.

Caveat Emptor; Even though states the cd with the files is included - it is not, and the Publisher CMP books wants to charge \$5 for the cd and \$5 to ship it! What a rip-off!

#### Download to continue reading...

COM Programming by Example: Using MFC, ActiveX, ATL, ADO, and COM+ ATL Internals: Working with ATL 8 (2nd Edition) VBScript & ActiveX Wizardry: Master the Art of Creating Interactive Web Pages with Visual Basic Script and ActiveX Activex All in One: A Web Developer's Guide (Prentice Hall Ptr Activex Series) Programming #8:C Programming Success in a Day & Android Programming In a Day! (C Programming, C++programming, C++ programming language, Android, Android Programming, Android Games) Programming #57: C++ Programming Professional Made Easy & Android Programming in a Day (C++ Programming, C++ Language, C++for beginners, C++, Programming ... Programming, Android, C, C Programming) Programming #45: Python Programming Professional Made Easy & Android Programming In a Day! (Python Programming, Python Language, Python for beginners, ... Programming Languages, Android Programming) Introduction to MFC Programming with Visual C++ DOS: Programming Success in a Day: Beginners guide to fast, easy and efficient learning of DOS programming (DOS, ADA, Programming, DOS Programming, ADA ... LINUX, RPG, ADA Programming, Android, JAVA) ASP.NET: Programming success in a day: Beginners guide to fast, easy and efficient learning of ASP.NET programming (ASP.NET, ASP.NET Programming, ASP.NET ... ADA, Web Programming, Programming) C#: Programming Success in a Day: Beginners guide to fast, easy and efficient learning of C# programming (C#, C# Programming, C++ Programming, C++, C, C Programming, C# Language, C# Guide, C# Coding) FORTRAN Programming success in a day:Beginners guide to fast, easy and efficient learning of FORTRAN programming (Fortran, Css, C++, C, C programming, ... Programming, MYSQL, SQL Programming) Prolog Programming; Success in a Day: Beginners Guide to Fast, Easy and Efficient Learning of Prolog Programming (Prolog, Prolog Programming,

Prolog Logic, ... Programming, Programming Code, Java) Parallel Programming: Success in a Day: Beginners' Guide to Fast, Easy, and Efficient Learning of Parallel Programming (Parallel Programming, Programming, ... C++ Programming, Multiprocessor, MPI) Programming: Computer Programming for Beginners: Learn the Basics of Java, SQL & C++ - 3. Edition (Coding, C Programming, Java Programming, SQL Programming, JavaScript, Python, PHP) Raspberry Pi 2: Raspberry Pi 2 Programming Made Easy (Raspberry Pi, Android Programming, Programming, Linux, Unix, C Programming, C+ Programming) Android: Programming in a Day! The Power Guide for Beginners In Android App Programming (Android, Android Programming, App Development, Android App Development, ... App Programming, Rails, Ruby Programming) R Programming: Learn R Programming In A DAY! - The Ultimate Crash Course to Learning the Basics of R Programming Language In No Time (R, R Programming, ... Course, R Programming Development Book 1) Creating Vista Gadgets: Using HTML, CSS and JavaScript with Examples in RSS, Ajax, ActiveX (COM) and Silverlight Designing and Using ActiveX Controls

**Dmca**